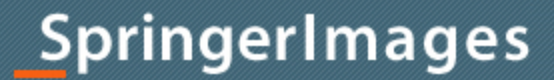

# Site Guide

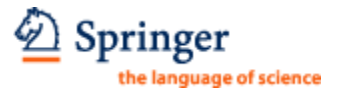

Prepared: May 2009

### **Homepage - search and discover**

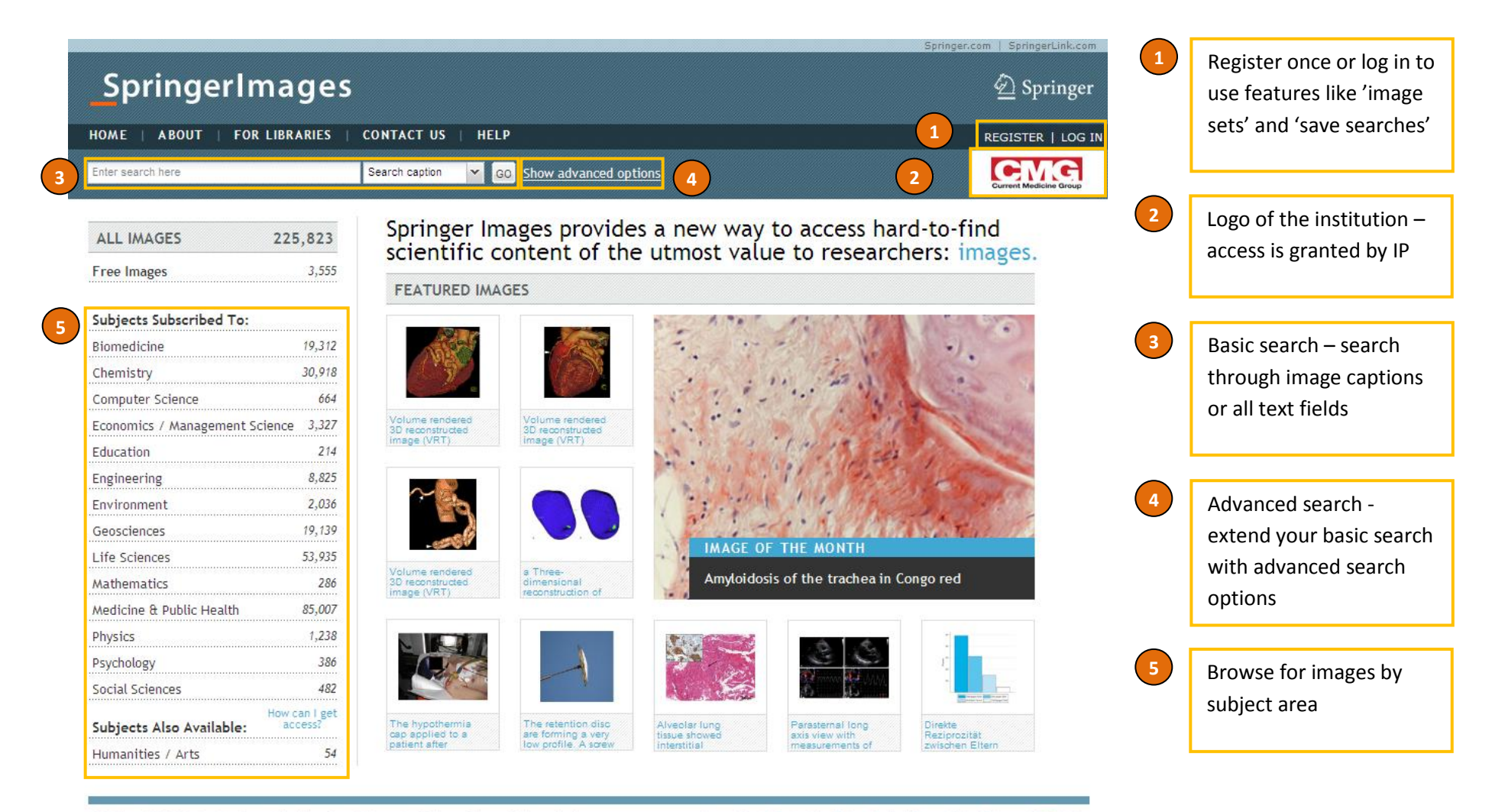

® Springer 2009. Produced by Current Medicine Group Ltd, a part of Springer Science+Business Media

Home | About | Contact Us | Privacy Policy | Terms of Use | Sitemap | RSS | Help

## **Search results**

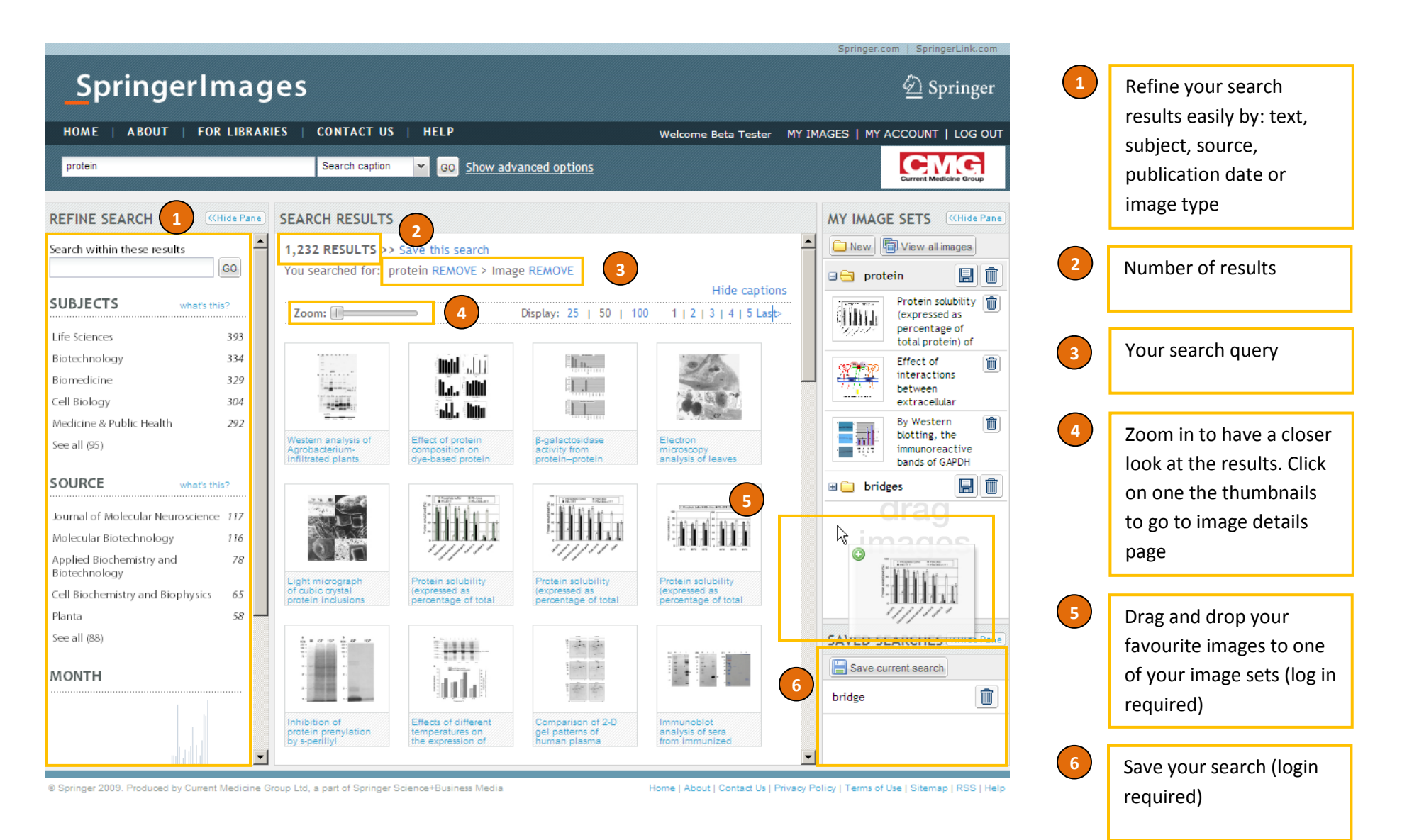

# **Image details**

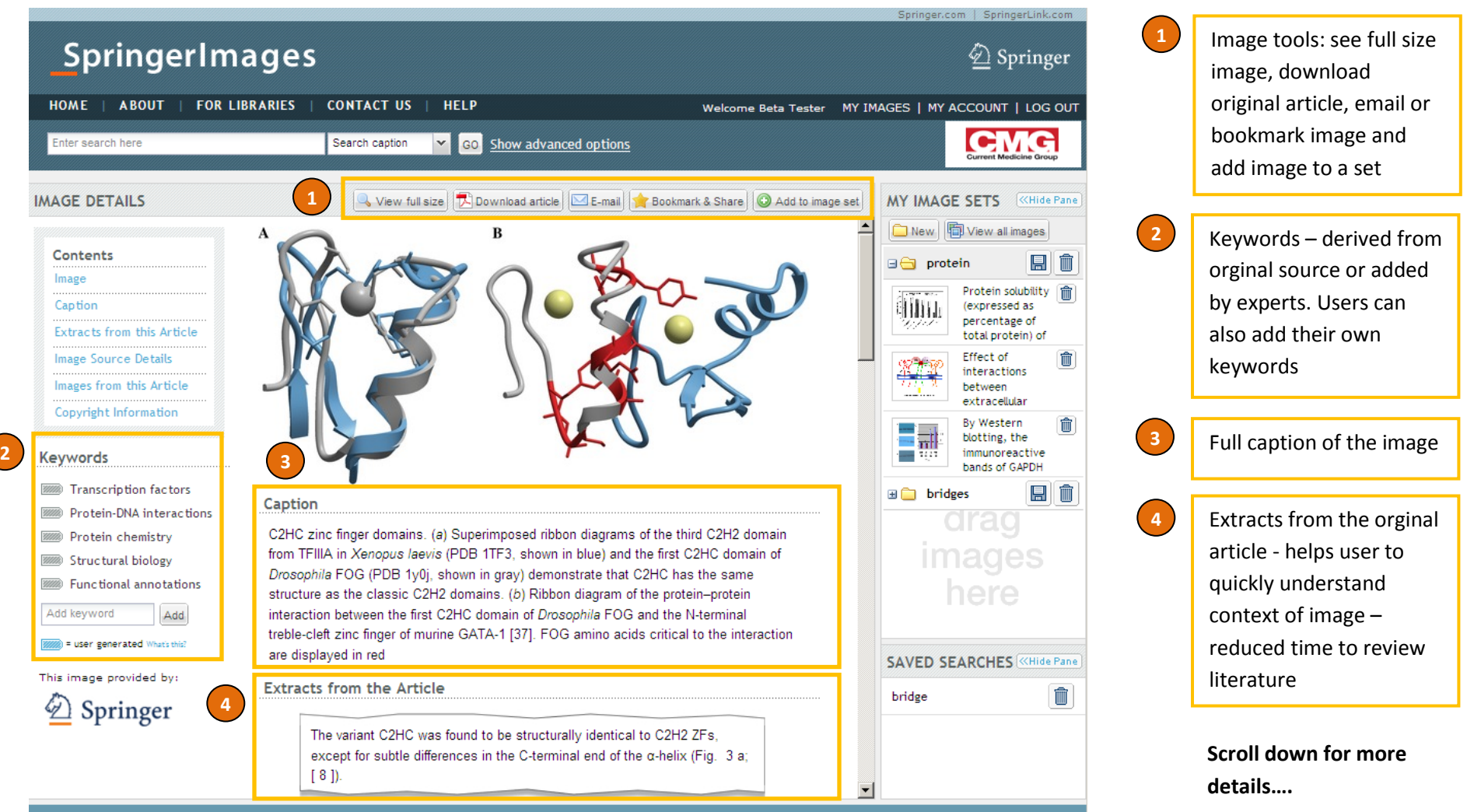

® Springer 2009. Produced by Current Medicine Group Ltd, a part of Springer Science+Business Media

Home | About | Contact Us | Privacy Policy | Terms of Use | Sitemap | RSS | Help

### **…more details**

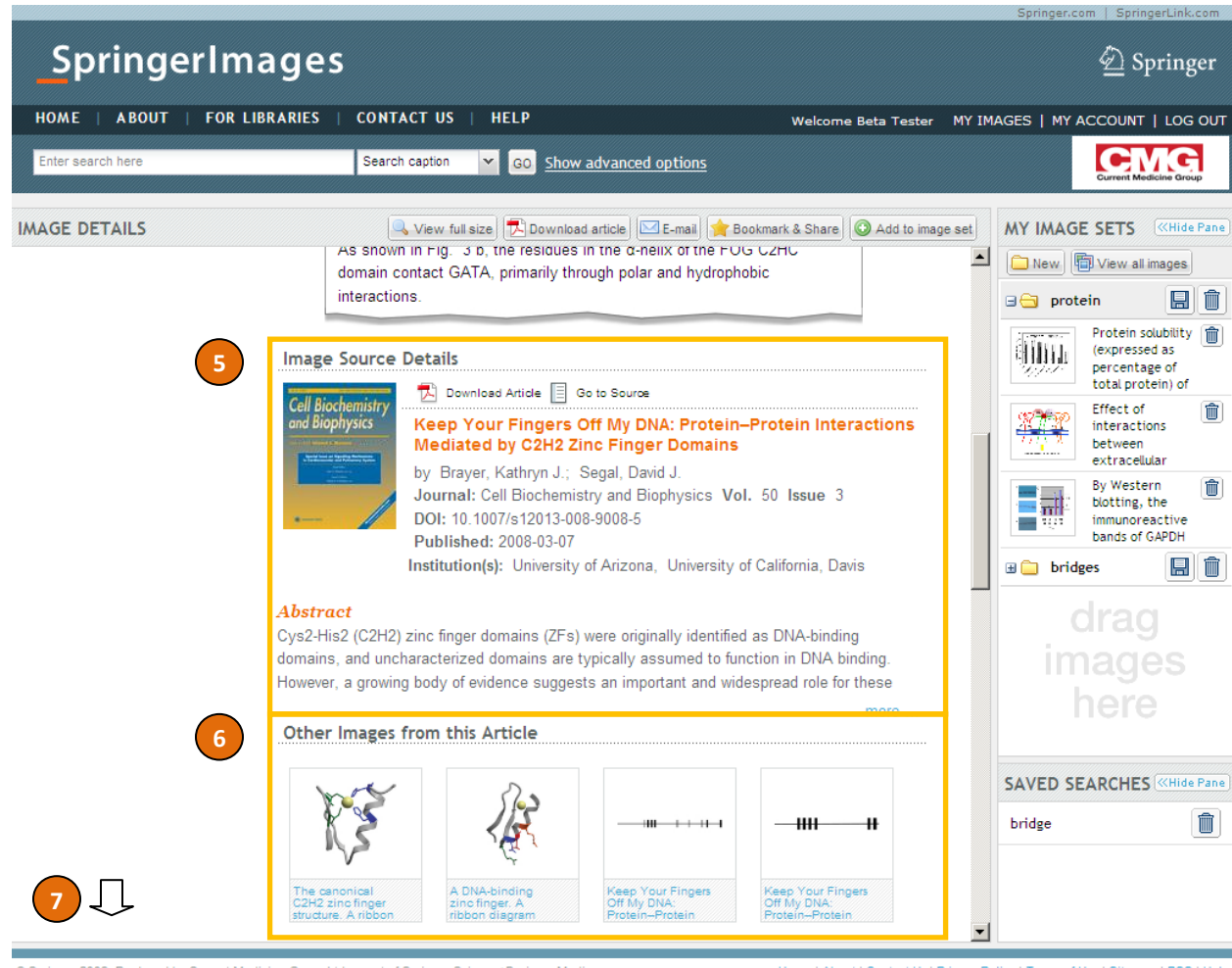

Image source details - Find meta-data from the original source (e.g. journal article), read the abstract and link directly to the full-text

**5**

**7**

**6**

Link directly to other images from the same article

Find information about the copyright and the license of each image (not shown at this sreenshot)

@ Springer 2009. Produced by Current Medicine Group Ltd, a part of Springer Science+Business Media

Home | About | Contact Us | Privacy Policy | Terms of Use | Sitemap | RSS | Help

### **My images**

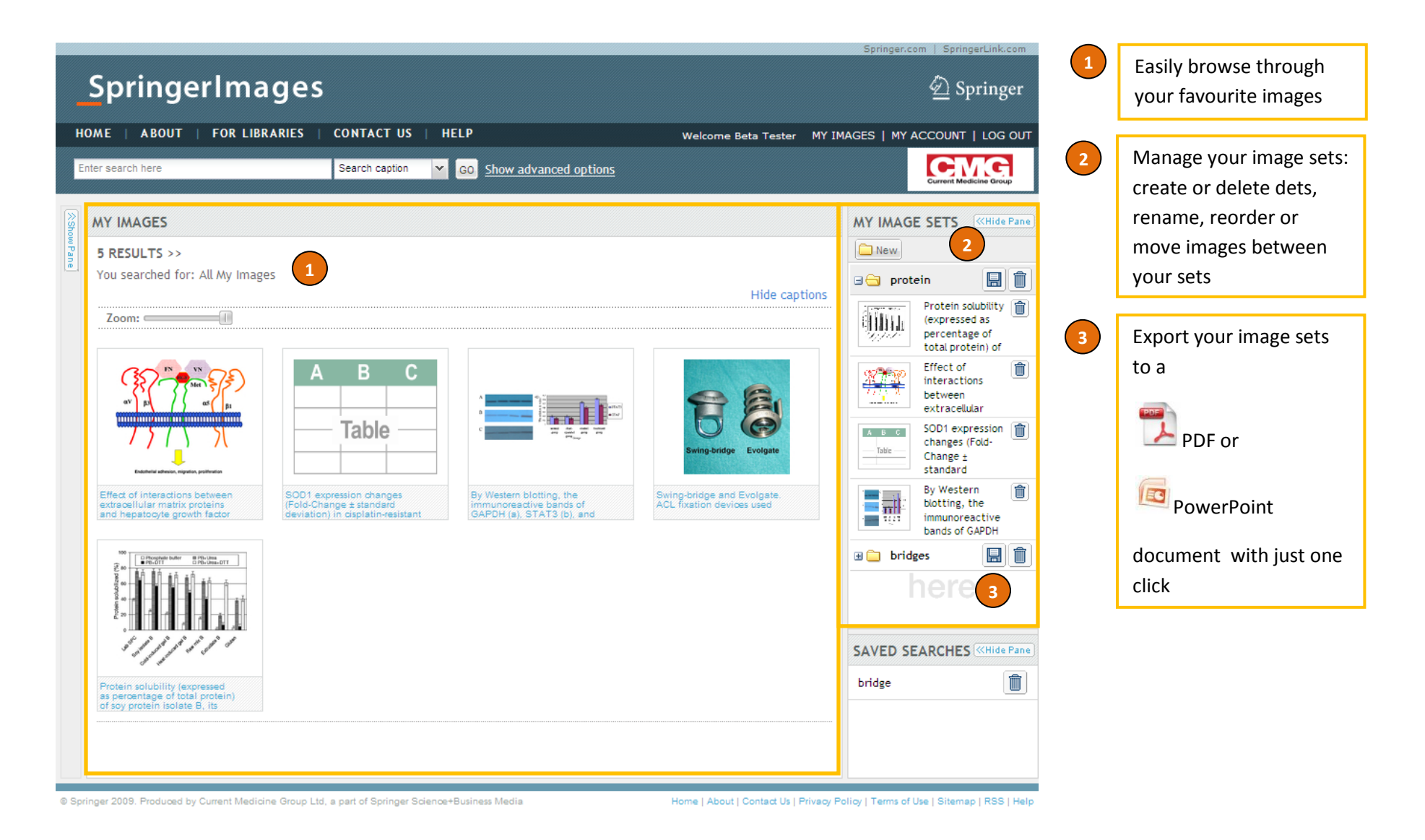